# 物質科学のための計算数理 II Numerical Analysis for Material Science II

9th: Density Functional Theory (2) Dec. 7 (Fri)

Lecturer: Mitsuaki Kawamura (河村光晶)

# $2/26$  Schedule (This semester W1, W2)

- 1. Sep. 28 (Fri) Guidance Y
- 2. Oct. 5 (Fri) Monte Carlo method O
- 3. Oct. 12 (Fri) Monte Carlo method O
- 4. Oct. 19 (Fri) Monte Carlo method O
- 5. Oct. 26 (Fri) Exact diagonalization Y
- 6. Nov. 2 (Fri) Exact diagonalization Y
- 7. Nov. 9 (Fri) Molecular dynamics O (1st report problem will be announced.)
- 8. Nov. 30 (Fri) Standard DFT code K
- 9. Dec. 7 (Fri) Density functional theory K
- 10. Dec. 14 (Fri) Density functional theory K
- 11. Dec. 21 (Fri) Density functional theory K
- 12. Dec. 25 (Tue) (2nd)Report problem K (遠隔講義室)
- 13. Jan. 11 (Fri) Density functional theory K

※ Lecturers: Y … Yamaji, K … Kawamura, O… Ohgoe

# $3/26$  Schedule in this section (DFT)

- 1. Nov. 30 (Fri) Standard DFT code
	- First-principles calculation and Density functional theory (Lecture)
	- One-body Schrödinger eq. for periodic system and Bloch theorem (L)
	- Numerical solution of Kohn-Sham (one-body Schrödinger) eq. (L)
	- Hands-on DFT code (Tutorial)
	- Version control system : Git (T)
- 2. Dec. 7 (Fri) Kohn-Sham eq.
	- Plane-wave basis and Pseudopotentials (L)
	- Iterative eigenvalue solution method (L & T)
- 3. Dec. 14 (Fri) Self-Consistent loop
	- Hartree potential (Poisson eq.)
	- Brillouin-zone integral (Tetrahedron method)
	- **Visualization (T)**
- 4. Dec. 21 (Fri) Total Energy
	- Coulomb potential for periodic point charge (Ewald sum)
- 5. Dec. 25 (Tue) (2nd)Report problem K (遠隔講義室)
- 6. Jan. 11 (Fri) Density functional theory K

# 4/26 Today's Schedule

Kohn-Sham eq. in periodic system Plane-wave representation Iterative diagonalization Matrix-vector product Kinetic energy term Potential term **Wisualize** 

#### 5/26 Kohn-Sham method last week

$$
E[\rho] = \int d^3r \rho(\mathbf{r}) v(\mathbf{r}) + E_{univ}[\rho] \qquad v(\mathbf{r}) = \sum_{I=1}^{N_{\text{atom}}} \frac{Z_I}{|\mathbf{r} - \mathbf{R}_I|}
$$

$$
E_{univ}[\rho] = T_{KS}[\rho] + \frac{1}{2} \iint d^3r d^3r' \frac{\rho(\mathbf{r})\rho(\mathbf{r}')}{|\mathbf{r} - \mathbf{r}'|} + E_{XC}[\rho]
$$

Kinetic energy of non-interacting system whose charge density is  $\rho(r)$ 

$$
\left(-\frac{\nabla^2}{2} + v_{KS}[\rho](r)\right)\varphi_n(r) = \varepsilon_n \varphi_n(r)
$$
\n
$$
\rho(r) = 2 \sum_{n=1}^{N/2} |\varphi_n(r)|^2
$$
\n
$$
v_{KS}[\rho](r) = v(r) + \int d^3r' \frac{\rho(r')}{|r - r'|} + v_{XC}[\rho](r)
$$
\n
$$
v_{XC}[\rho](r) \equiv \frac{\delta E_{XC}[\rho]}{\delta \rho(r)}
$$

Self-consistent field (SCF)

# last week Kohn-Sham eq. for periodic system (1)

−−  $\nabla^2$ 2  $+ v_{KS}(r) \, \phi(r) = \varepsilon \varphi(r)$  $v_{KS}(r)$  is periodic, i.e.,  $v_{KS}(r + n_1 a_1 + n_2 a_2 + n_3 a_3) = v_{KS}(r)$ Equation to solve in the whole region of bulk crystal  $\rho(r) = \sum$  $n=1$  $N \times N_C$  $\varphi_n(r)|^2$ Unit lattice vectors (Not unique) N electrons per unit cell  $N_c$  cells  $\rightarrow \infty$  $a_1$  $a_1$  $a_{2}$ Unit cell

last week

 $\frac{7}{26}$  Kohn-Sham eq. for periodic system (2)

$$
\varphi(r) \text{ can be written as } \varphi(r) = \frac{1}{N_c} e^{ik \cdot r} u_{nk}(r) \text{ Bloch's theorem}
$$
\n
$$
\left(-\frac{(\nabla + k)^2}{2} + V_{KS}(r)\right) u_{nk}(r) = \varepsilon u_{nk}(r) \qquad \int_{U.C.} d^3 r \rho(r) = N
$$
\nEquation to solve only in the unit cell\n
$$
\rho(r) = 2 \frac{1}{V_{BZ}} \int_{BZ} d^3 k \sum_{n=1}^{\infty} |u_{nk}(r)|^2 \theta(\varepsilon_r - \varepsilon_{nk})
$$
\n
$$
\left(\begin{array}{c}\n a_1 \\
 a_2 \\
 a_3\n\end{array}\right) (b_1, b_2, b_3) = 2\pi \hat{I}
$$
\nUnit reciprocal lattice vectors\n
$$
\varepsilon_{nk}
$$
 and  $u_{nk}(r)$  is periodic with  $b_\alpha$  in the *k* space.

### last week

# How to solve Kohn-Sham eq. : Basis

$$
\left(-\frac{(\nabla + i\mathbf{k})^2}{2} + \nu_{KS}(\mathbf{r})\right)u_{nk}(\mathbf{r}) = \varepsilon_{nk}u_{nk}(\mathbf{r})
$$

$$
u_{nk}(r) = \sum_{G} \tilde{u}_{nk}(G) \frac{e^{iG \cdot r}}{\sqrt{V_{uc}}}
$$

$$
\sum_{G'} \left( \frac{(G+k)^2}{2} \delta_{GG'} + \tilde{v}_{KS}(G-G') \right) \tilde{u}_{nk}(G') = \varepsilon_{nk} \tilde{u}_{nk}(G)
$$

$$
\widehat{v}_{KS}(\boldsymbol{G}) = \int_{uc} d^3 r \frac{e^{-i\boldsymbol{G}\cdot\boldsymbol{r}}}{V_{uc}} v_{KS}(\boldsymbol{r})
$$

# Unit in this lecture

Input and output : Length : Angstrom Energy : Electron volt

Inside program code: Length : Atomic unit (Bohr radius). 1 [Bohr] = 0.529177249 [Å] Energy : Atomic unit (Hartree). 1  $[E_h] = 27.21138456$   $[eV]$ 

Useful to read by VESTA

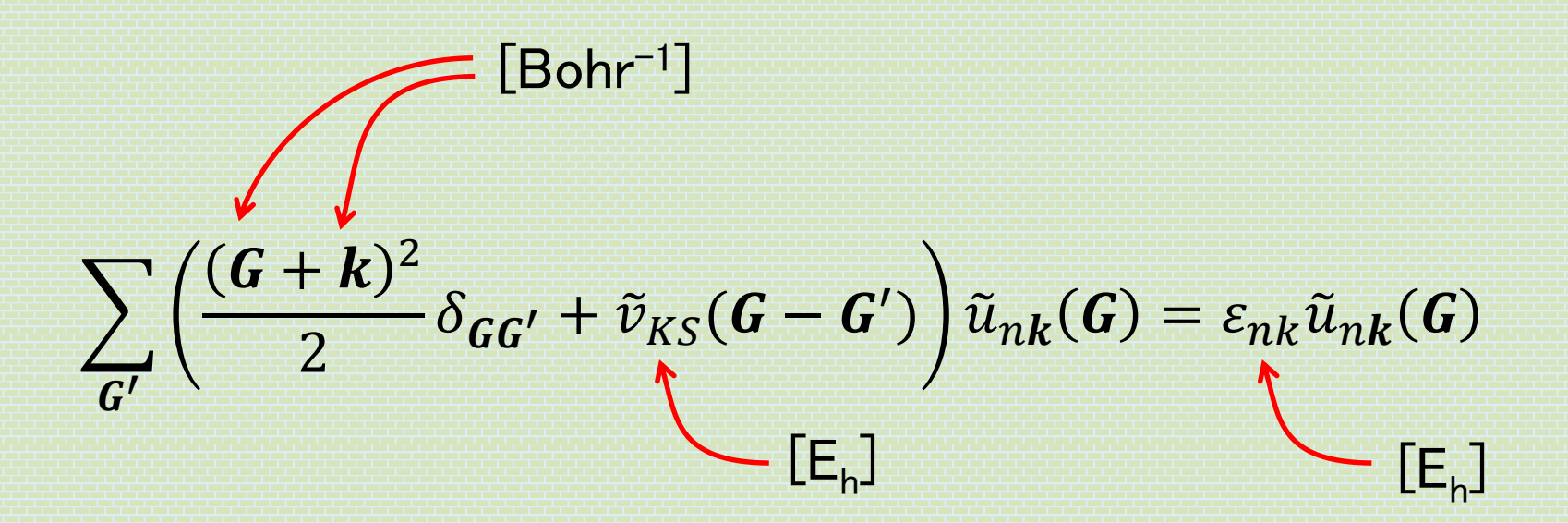

## Fourier Transformation

$$
\tilde{v}_{KS}(\mathbf{G}) = \int_{uc} d^3 r \frac{e^{-i\mathbf{G} \cdot \mathbf{r}}}{V_{uc}} v_{KS}(\mathbf{r})
$$

Discretize (considering one dimension)

$$
\tilde{v}\left(\frac{2\pi}{L}m\right) = \sum_{n=1}^{N_{PW}} \frac{1}{N_{PW}} e^{-i\frac{2\pi}{L}m \times L\frac{n}{N_{PW}}} v\left(L\frac{n}{N_{PW}}\right) N_{PW} \to \infty : \text{Exact}
$$
\n
$$
m = -\frac{N_{PW}}{2}, \dots, -1, 0, 1, \dots, \frac{N_{PW}}{2}
$$
\n
$$
N_{PW} \times N_{PW}
$$
\n
$$
\tilde{V}
$$
\n
$$
O(N_{PW}^2)
$$
\nnumerical cost

Fast Fourier Transformation (FFT) :  $O(N_{PW} \ln N_{PW})$  numerical cost We do not detail in this lecture. We just use FFT numerical library.

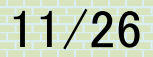

<sup>11/26</sup> Cutoff frequency

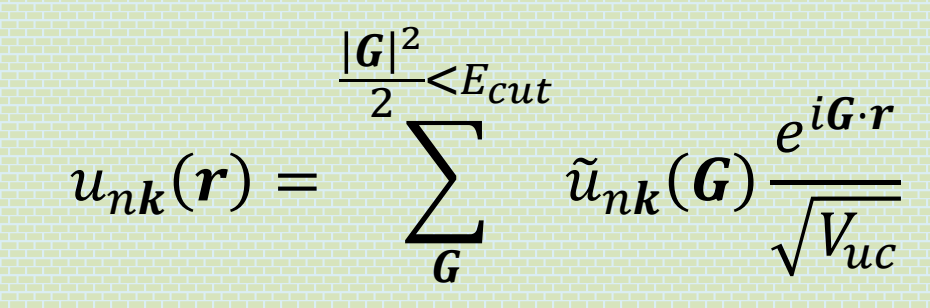

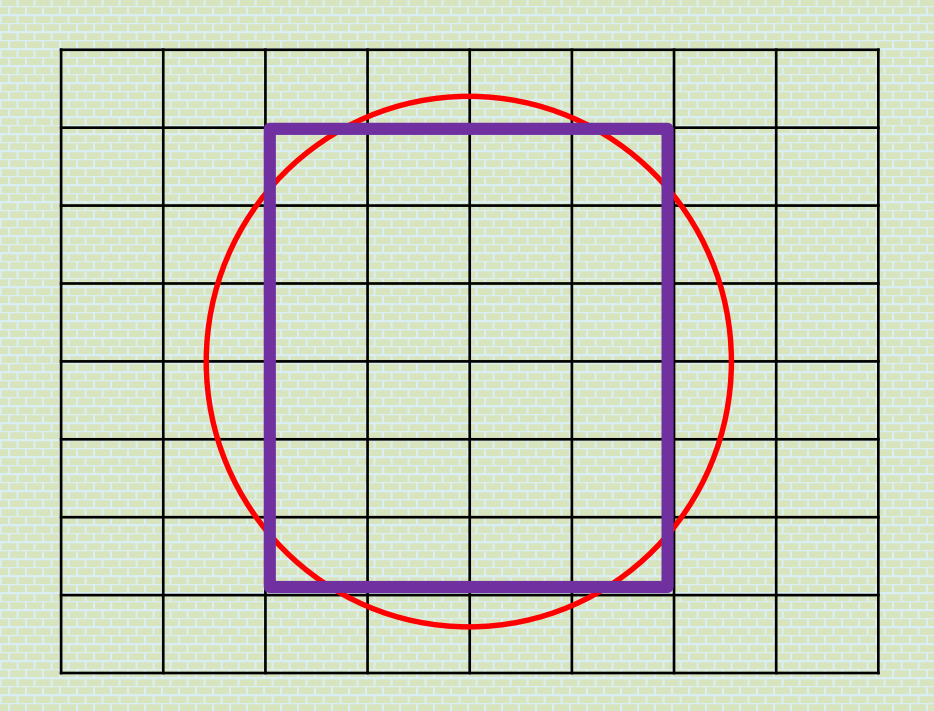

$$
\tilde{u}\left(\frac{2\pi}{L}(N_{PW}-m)\right)=\sum_{n=1}^{N_{PW}}\frac{1}{N_{PW}}e^{-i2\pi\frac{n(N_{PW}-m)}{N_{PW}}}V\left(L\frac{n}{N_{PW}}\right)=\tilde{V}\left(-\frac{2\pi}{L}m\right)
$$

```
12/26
```
### Very simple plane-wave DFT program

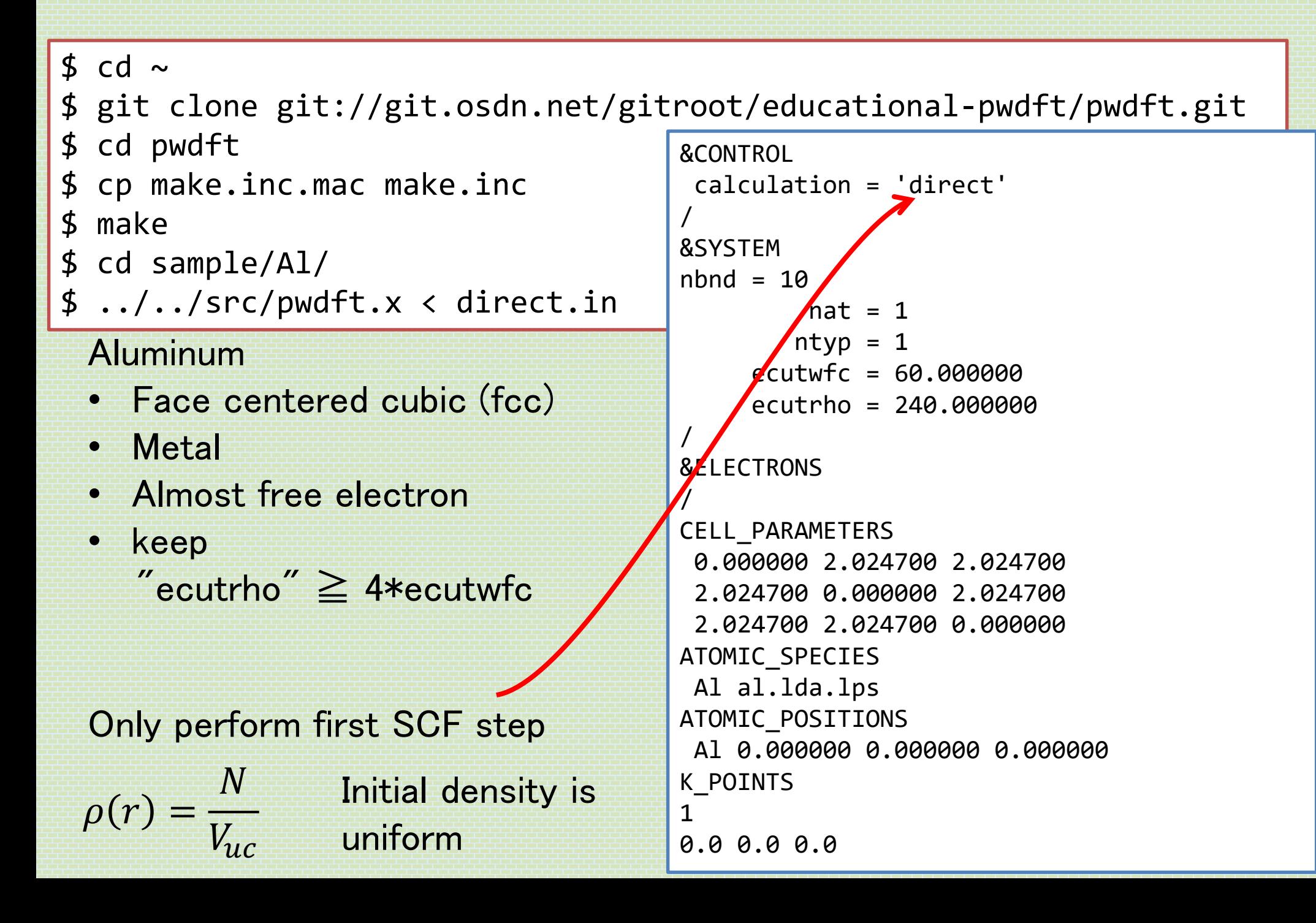

# 13/26 direct@diag direct.F90

<http://mitsuaki1987.github.io/pwdft/index.html>

```
lwork = -1allocate(work(1))
call zheev('V', 'U', npw, ham, npw, eval full, work, lwork, rwork, info)
lwork = nint(dble(word(1)))deallocate(work)
allocate(work(lwork))
call zheev('V', 'U', npw, ham, npw, eval_full, work, lwork, rwork, info)
deallocate(work)
```
Workspace (memory size) query : Do not need to care.

Diagonalize Hamiltonian matrix "ham"

Computational cost :  $O(N_{PW}^3)$ Memory size :  $O(N_{PW}^3)$ 

Changing "ecutrho" and "ecutwfc" and see "Kohn-Sham Time" in Standard output keep ecutrho ≧ 4\*ecutwfc

Large numerical cost for large  $N_{PW}$ 

We only need lower energy (occupied) band.

# <sup>14/26</sup> Locally Optimal Block Preconditioned Conjugate Gradient (LOBPCG) method

One of the iterative eigen solution methods

A. V. Knyazev, SIAM J. Sci. Compute. 23, 517 (2001).

山田進 他, 日本計算工学会論文集, 20060027 (2006).

For computing  $N_h$  eigenvector, at each step

Approx. eigenvector  $x_1, x_2, \cdots x_{N_h}$ Residual vector  $\{w_i = \widehat{H} | x_i \rangle - \varepsilon_i | x_i \rangle\}$ CG vector  $p_1, p_2, \cdots p_{N_h}$ 

Construct subspace Hamiltonian  $(3N_h)$  dim.)  $\boldsymbol{\chi}_{\boldsymbol{i}}^{\mathsf{I}}$ †  $\boldsymbol{w}_i^\dagger$  $\bm{p}_i^{\dagger}$  $\widehat{H}(\{x_i\}, \{w_i\}, \{p_i\})$ Diagonalize with direct method

Take lowest  $N_h$  vectors as approximate eigenvectors at next step

Loop until all  $\{|r_i\rangle\}$  become smaller than the threshold Computational cost :  $O\big(\alpha N_b^3 + \beta N_b N_{PW} \ln N_{PW} + \gamma N_b^2 N_{PW}$ Memory :  $O(N_h N_{\text{PW}})$ 

### 15/26 Algorithm of LOBPCG method lobpcg\_main@lobpcg.F90

Initial guess  $\{{\bm{x}}_i\}$  (Random or atomic)  $\quad \{{\bm{p}}_i\} = {\bm{0}} \quad \{{\bm{P}}_i\} = {\bm{0}}$  $X_i = \widehat{H}x_i$   $\{ \varepsilon_i = X_i^{\dagger}x_i$ do iteration

 ${w_i = X_i - \varepsilon_i x_i}$  All  $|w_i|$  are small enough ?  $\rightarrow$  Exit  ${w_i = \hat{P}w_i}$  ${w_i = w_i / |w_i|}$  $\{W_i = \widehat{H}w_i\}$  $\widehat{H}_{sub} = (\{W_i\}, \{X_i\}, \{P_i\})^{\dagger} (\{w_i\}, \{x_i\}, \{p_i\})$  $\hat{O}_{sub} = (\{w_i\}, \{x_i\}, \{p_i\})^{\dagger} (\{w_i\}, \{x_i\}, \{p_i\})$ 

Solve  $\widehat{H}_{sub}x_{i,sub} = \varepsilon_{i,sub}x_{i,sub}$  Take lowest  $N_b$  :  $\{x_{i,sub}\}_{low}$  $\{x_i\}$ ) =  $({w_i}, {x_i}, {p_i})$   $({x_{i,sub}})$ <sub>low</sub>  $\{ \bm{X}_i \}$  ) =  $(\{ \bm{W}_i \}, \{ \bm{X}_i \}, \{ \bm{P}_i \})$   $(\{ \bm{x}_{i,sub} \}_{low})$  $\boldsymbol{p}_i$ } ) = ({ $\boldsymbol{w}_i$ }, {0}, { $\boldsymbol{p}_i$ }) ({ $\boldsymbol{\chi}_{i,sub}$ }<sub>low</sub>  $\{P_i\}$ ) = ({ $W_i$ }, {0}, { $P_i$ }) ({ $x_{i,sub}$ }<sub>low</sub>  $x_i = x_i / |x_i|$   $\{X_i = X_i / |X_i|\}$   $\{p_i = p_i / |p_i|\}$   $\{P_i = P_i / |P_i|\}$ end do iteration

### 16/26 Hamiltonian vector product h\_psi@hamiltonian.F90

$$
\hat{H}\tilde{u}(G) = \left(-\frac{(G+k)^2}{2} + \hat{v}_{KS}\right)\tilde{u}(G)
$$
\n
$$
\hat{v}_{KS}\tilde{u}(G) = \int_{uc} d^3r \frac{e^{-iG\cdot r}}{\sqrt{V_{uc}}} v_{KS}(r)u(r)
$$
\n
$$
u_{nk}(r) = \sum_{G} \tilde{u}_{nk}(G) \frac{e^{iG\cdot r}}{\sqrt{V_{uc}}} \qquad \approx \sum_{r} \frac{\sqrt{V_{uc}}}{N_r} e^{-iG\cdot r} v_{KS}(r)u(r)
$$

#### Done in subroutine hpsi in hamiltonian.F90

# Running iterative method

\$ cd ~/pwdft/sample/Al/

17/26

\$ ../../src/pwdft.x < iterative.in

### See "Kohn-Sham Time" in Standard output

keep ecutrho ≧ 4\*ecutwfc

```
&CONTROL
 calculation = 'iterative'
/
&SYSTEM
nhd = 10nat = 1ntyp = 1ecutwfc = 60.000000
     ecutrho = 240.000000
/
&ELECTRONS
/
CELL_PARAMETERS
 0.000000 2.024700 2.024700
 2.024700 0.000000 2.024700
 2.024700 2.024700 0.000000
ATOMIC_SPECIES
 Al al.lda.lps
ATOMIC_POSITIONS
 Al 0.000000 0.000000 0.000000
K_POINTS
1
0.0 0.0 0.0
```
### 18/26 Report problem 1

(1) Compare the computational time of direct method and LOBPCG method by changing ecutrho and ecutwfc.

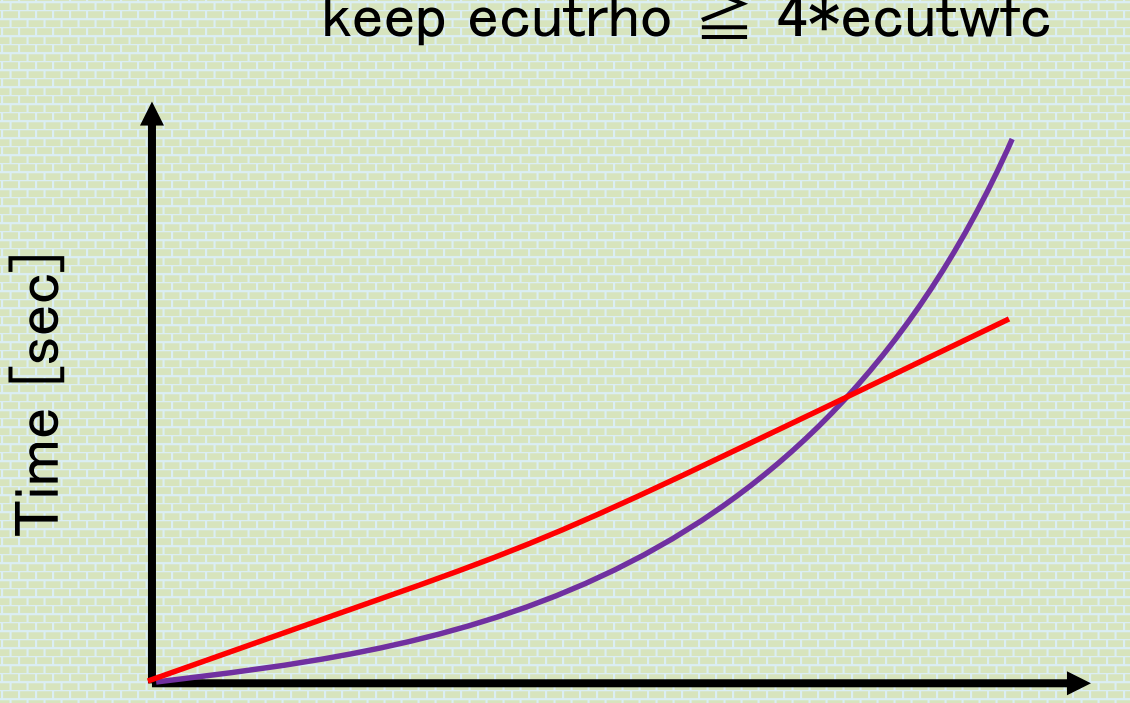

keep ecutrho ≧ 4\*ecutwfc

ecutwfc [Ry]

(2) Plot the cutoff-energy dependence of Kohn-Sham energy  $\varepsilon_{nk}$  for  $k = (0,0,0)$  and  $n = 1,2$  (they are outputted to a file band.dat).

# What is the command "git"

#### \$ git clone ssh://*user-name*@133.11.72.58:/home/Student/Public/pwdft

- Backup code
- Port program in any system
- Merge modifications
- Compare diff
- Log each modification with comment
- Etc.

### Considered case 1

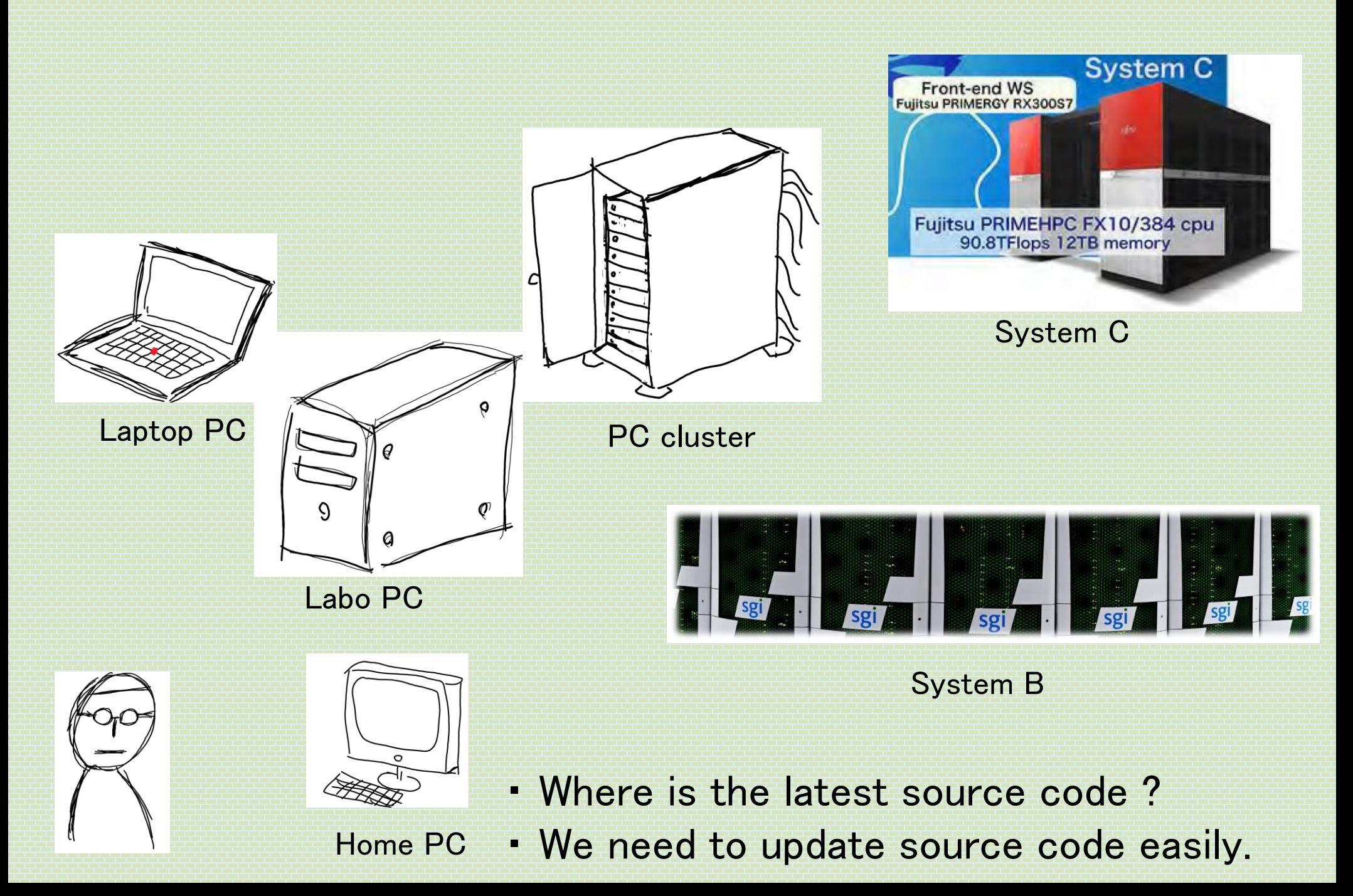

# Considered case 2

21/26

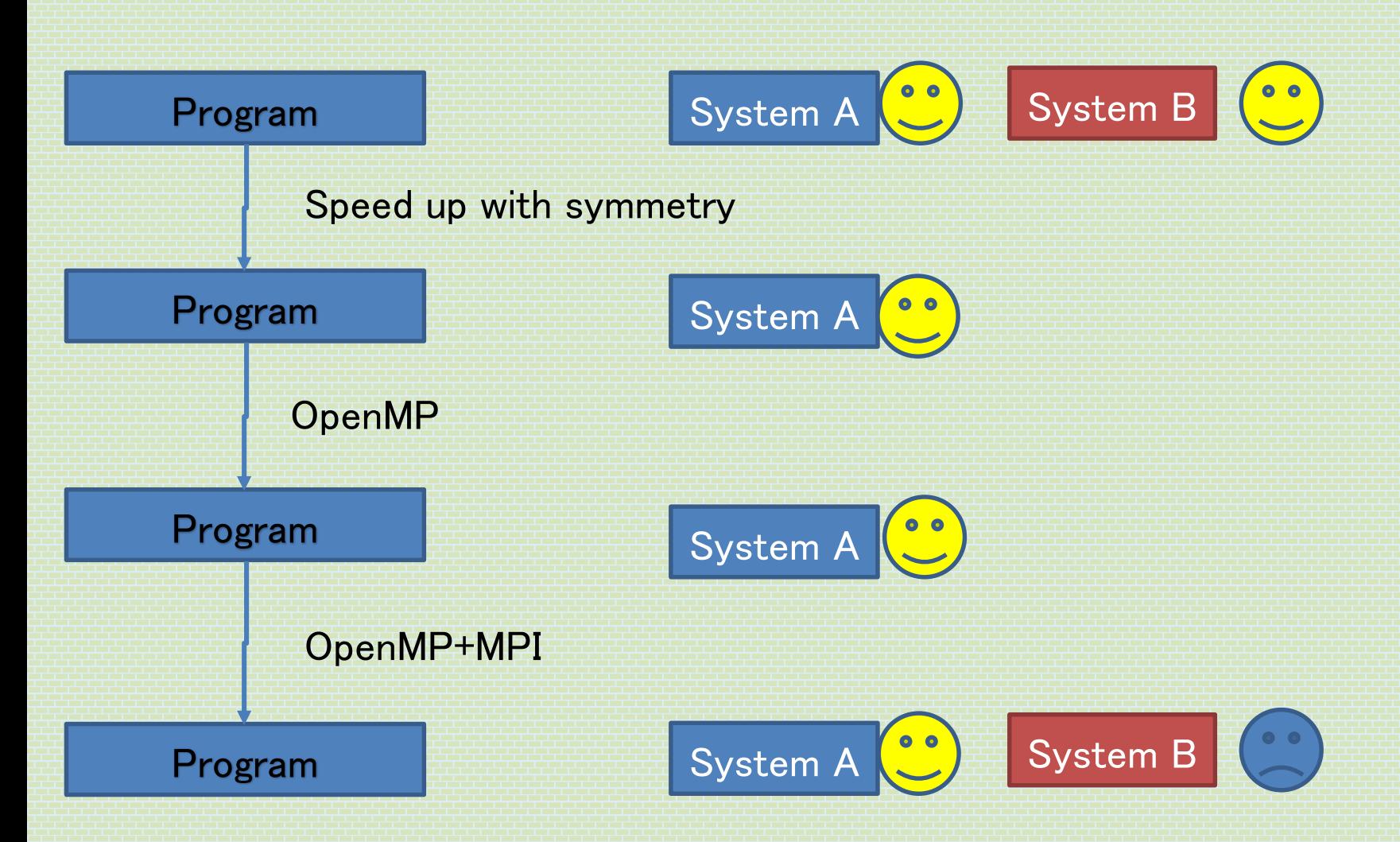

- ・ We need to trace when was it broken.
- ・ We need to be available to return the stable (no error) code.

### Version control

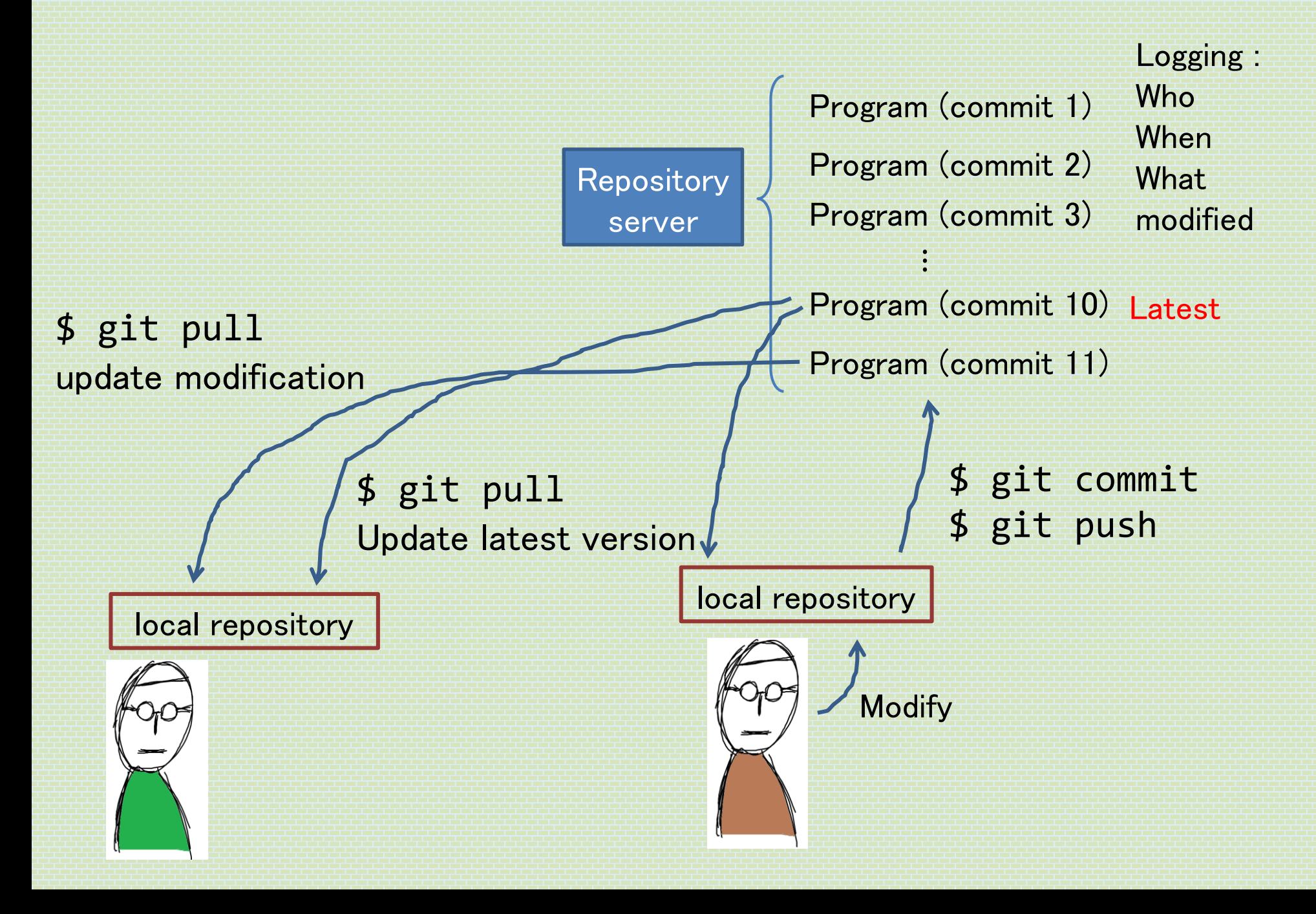

## When modified simultaneously

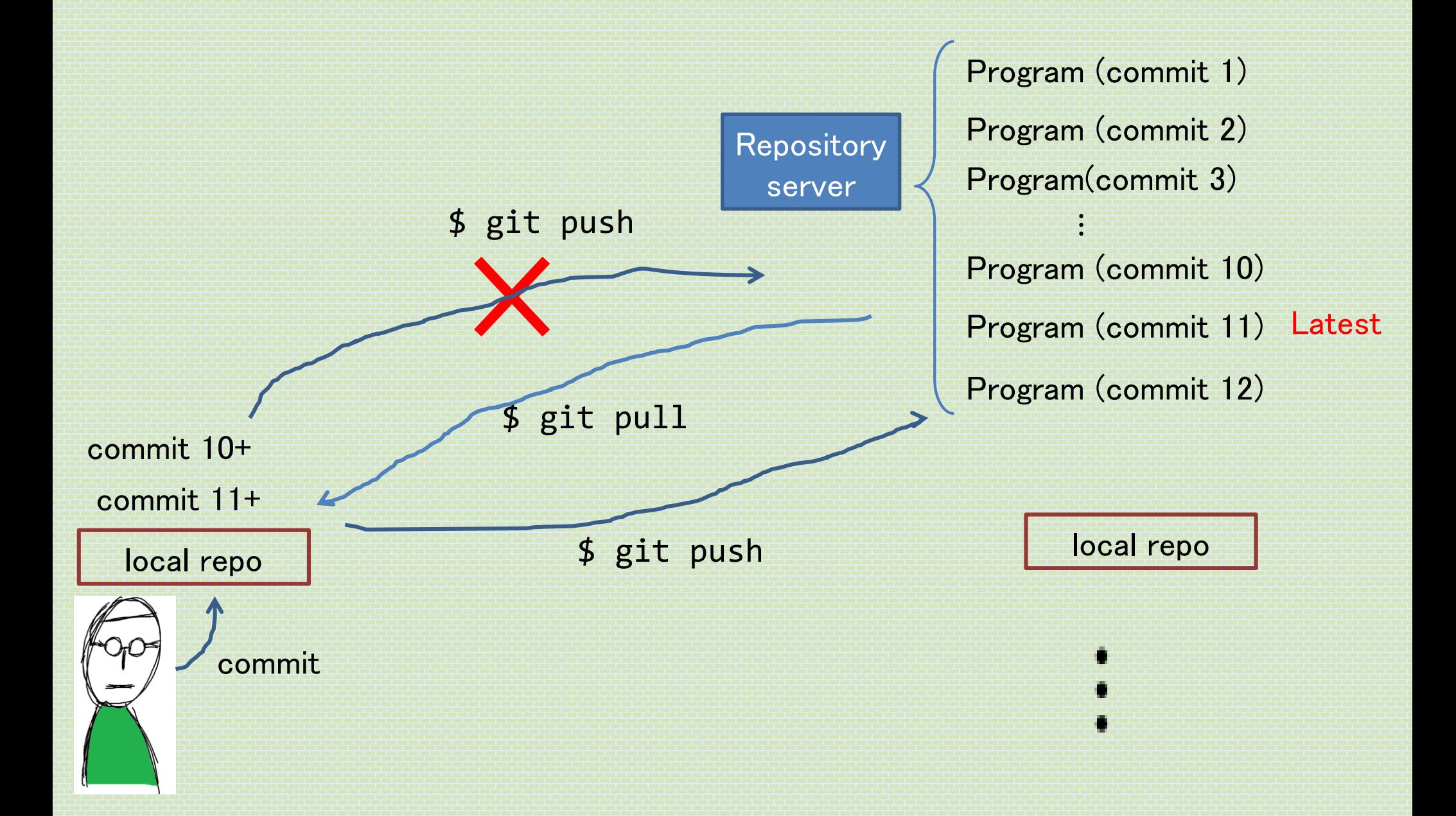

### Tutorial

```
$ cd ~ \sim /pwdft/
$ git branch -a
$ git config --global user.name "user-name"
$ git config --global user.email "user-name@bkks"
$ git checkout -b user-name
$ echo "Hello, I am user-name." > user-name.txt
$ git add user-name.txt
$ git commit (vi is used)
$ git push --set-upstream origin user-name
$ git branch -a
```
# $25/26$  Example of branches

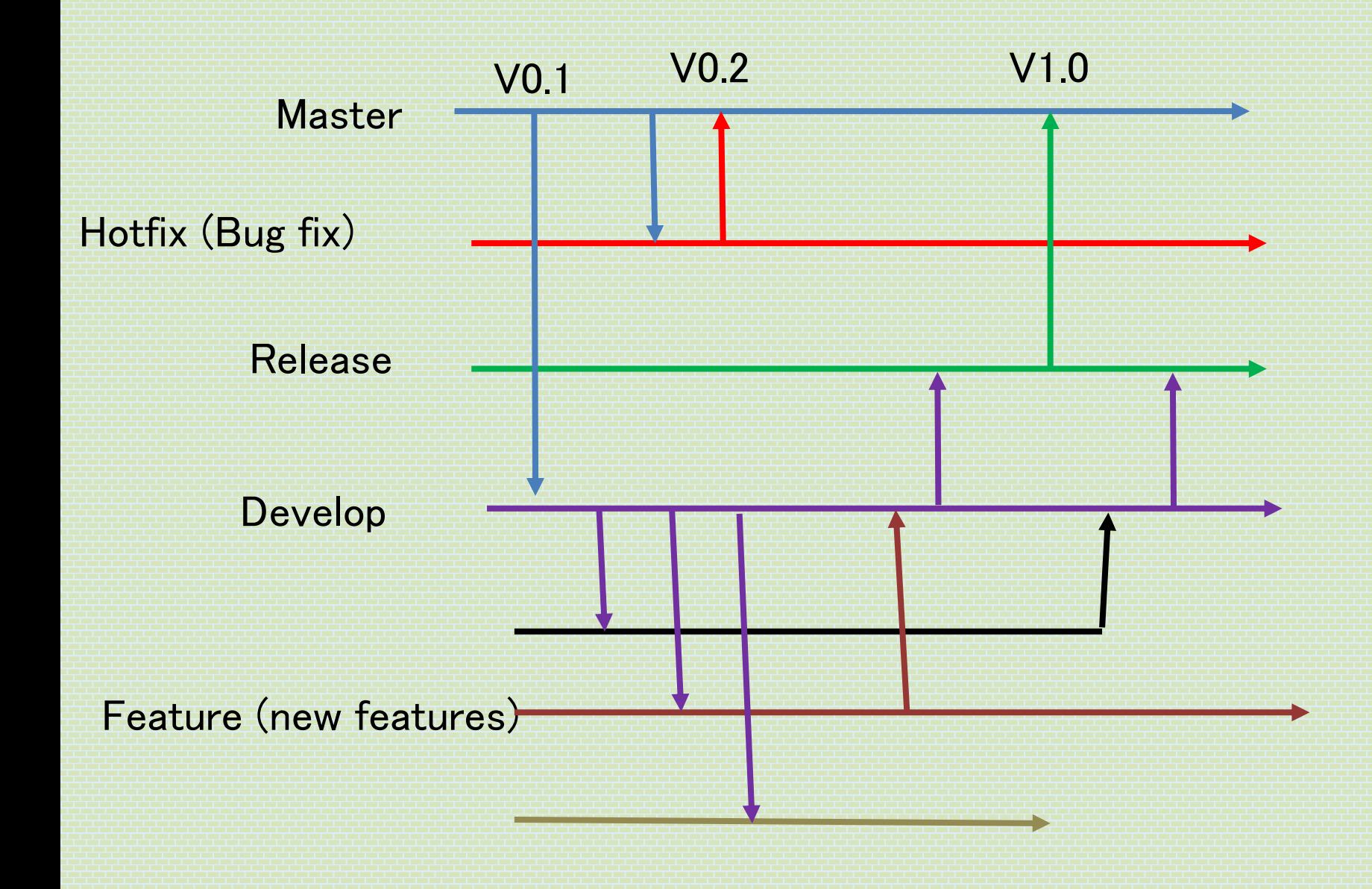

"A successful branch in git"

## Today's summary

- **Plane-wave representation of Kohn-Sham eq.**
- **Direct method and LOBPCG method**
- $\bullet$  Hamiltonian-vector product with FFT
- **Git**